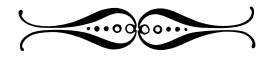

## Sommario

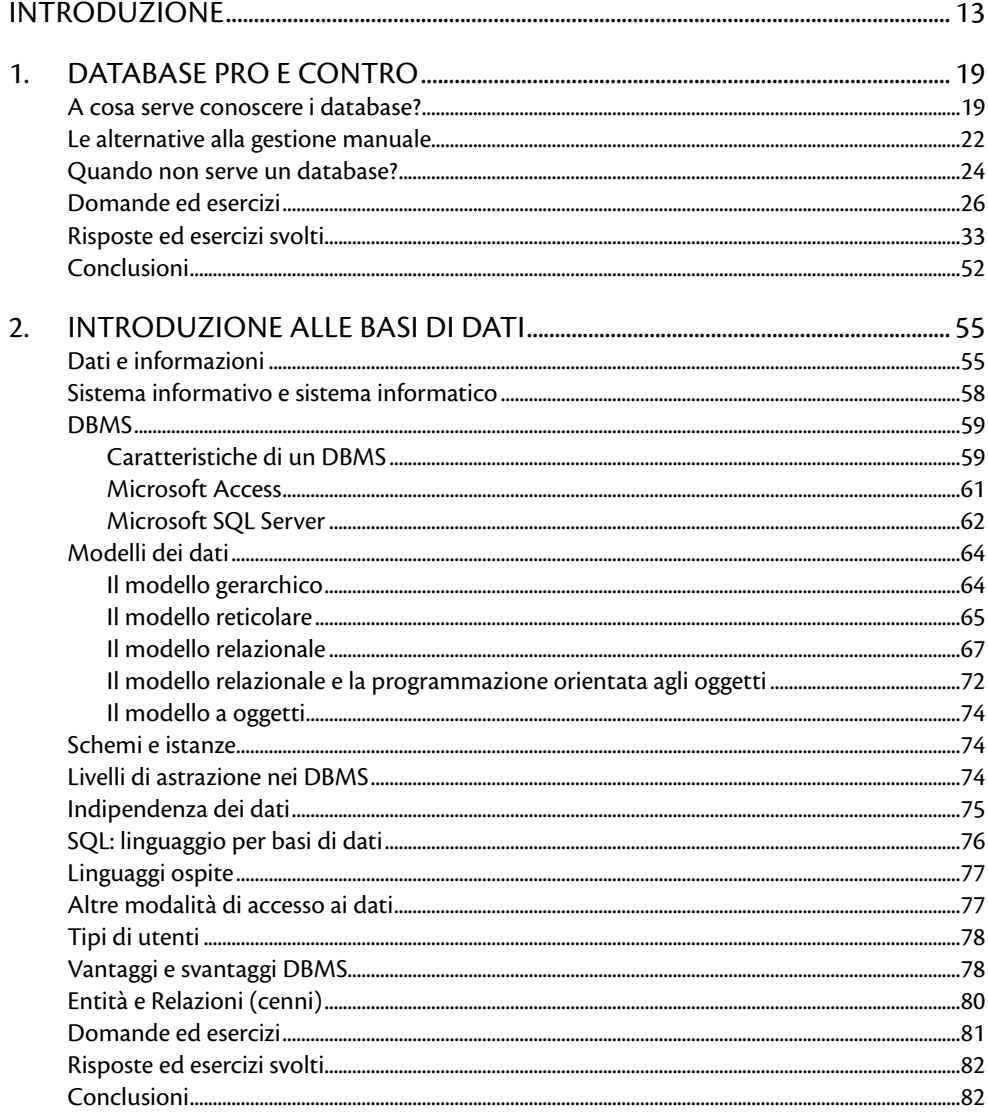

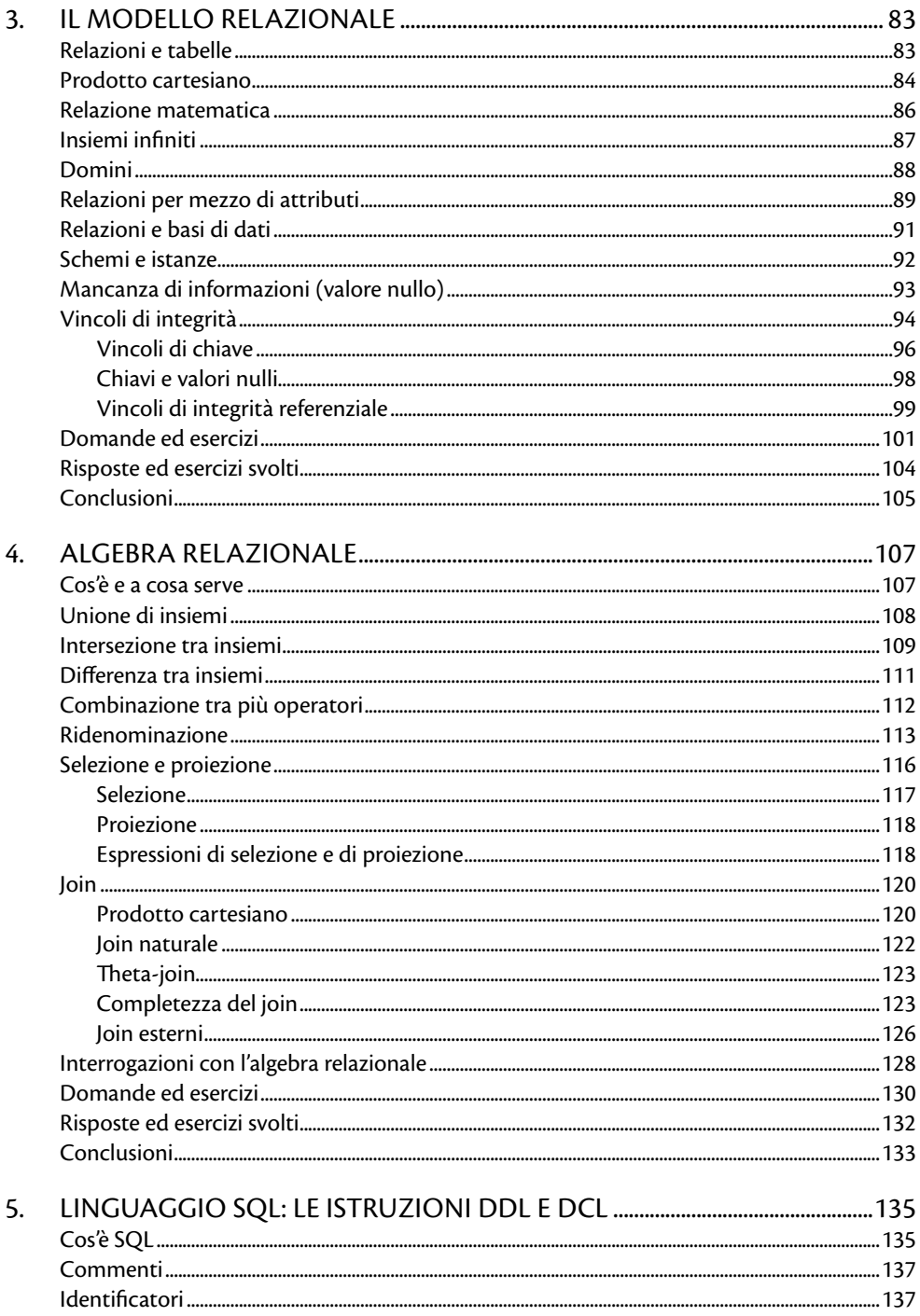

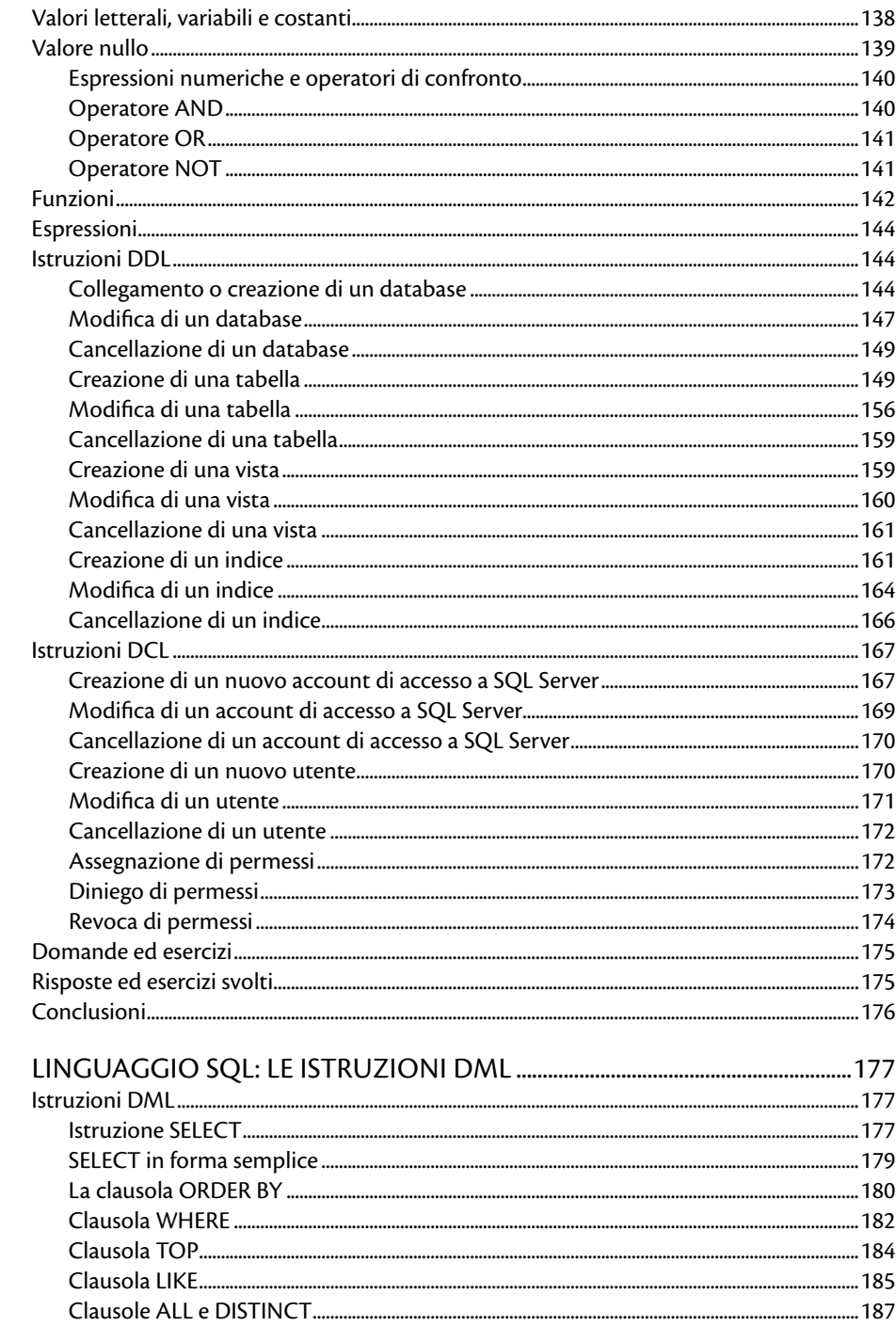

6.

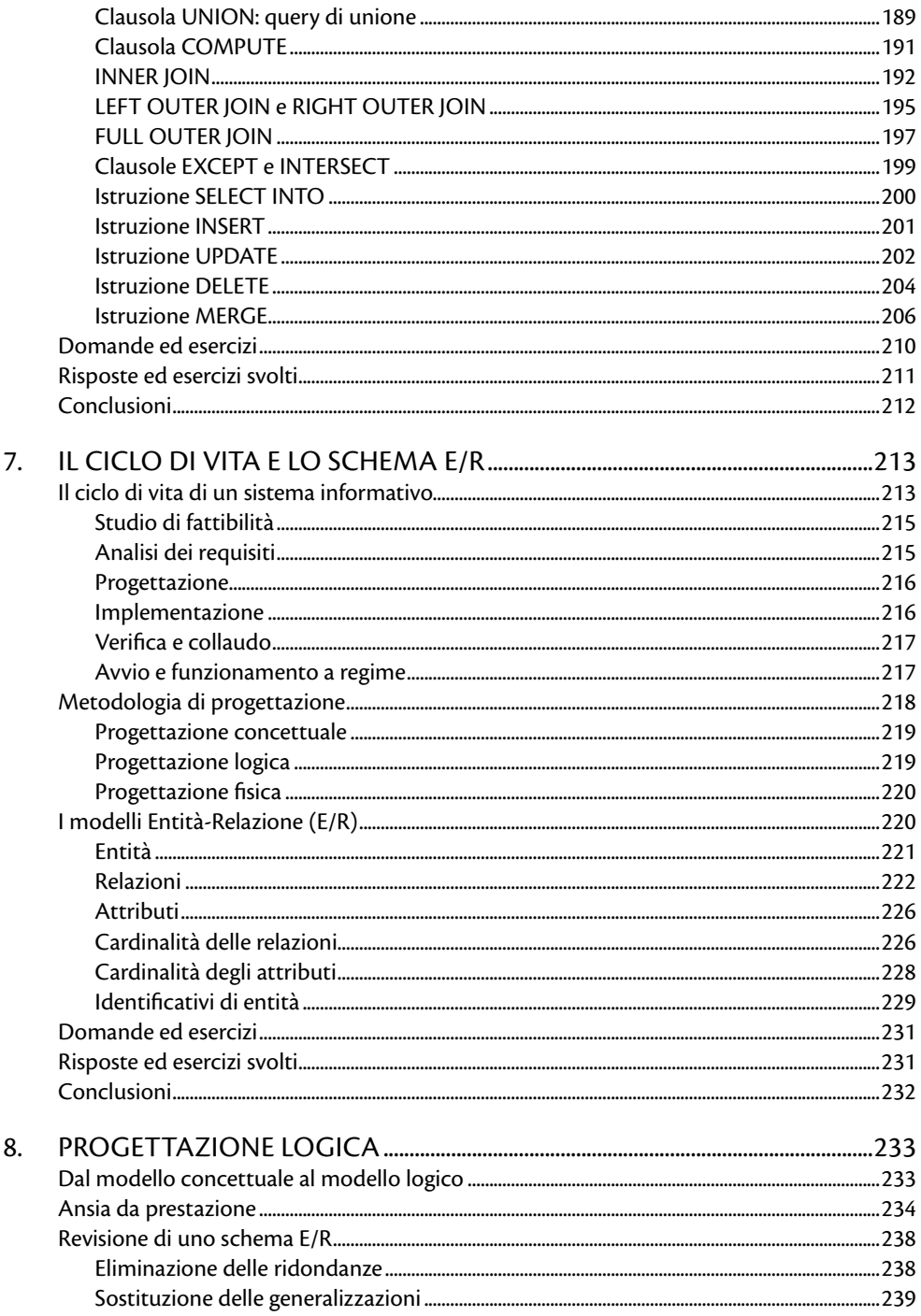

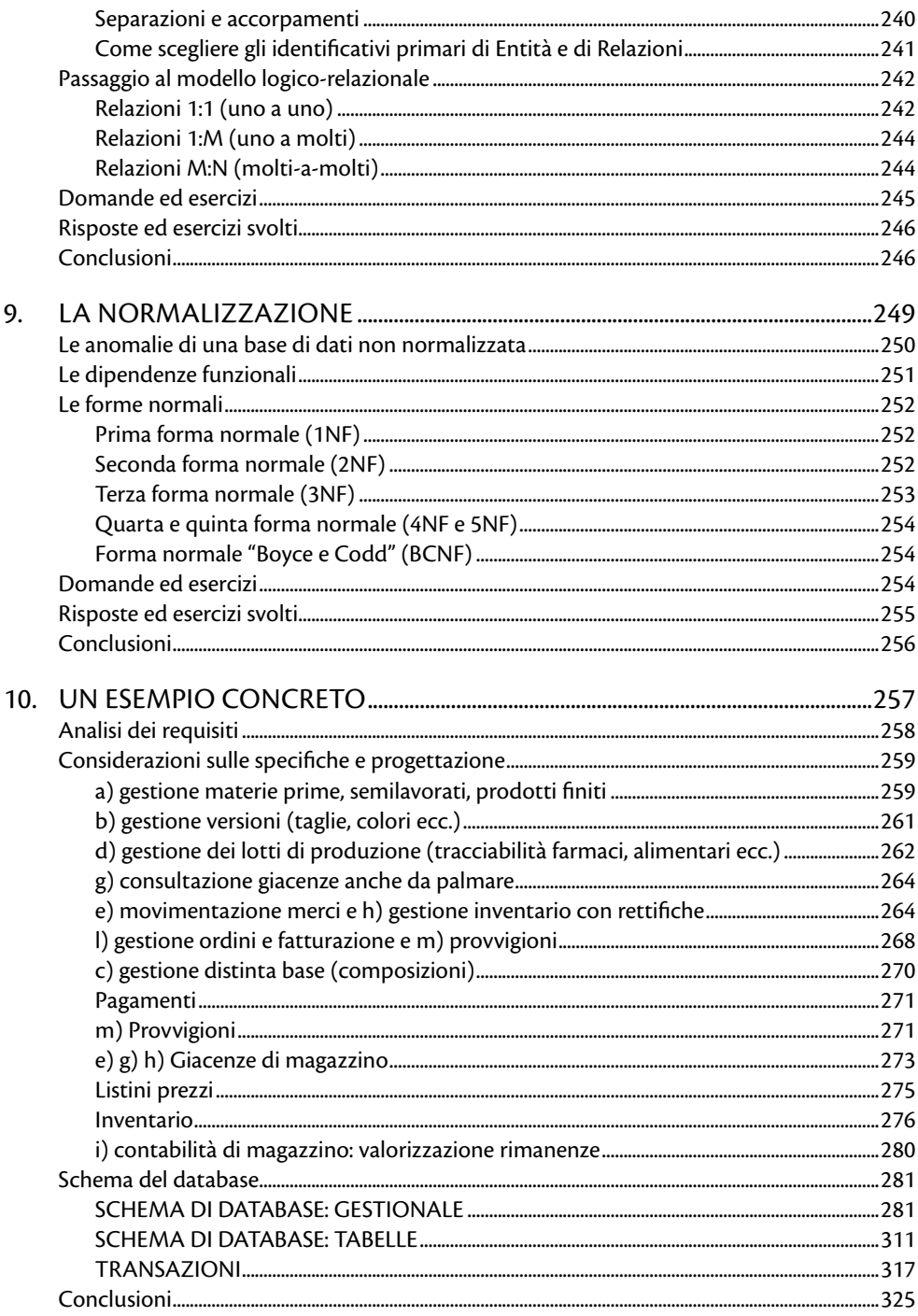

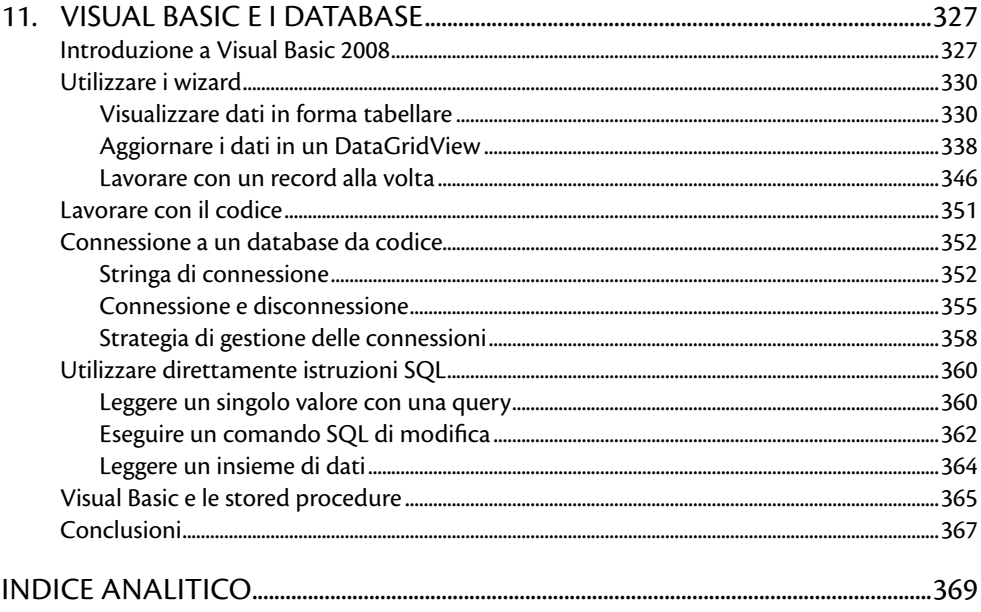